# 4Sync Кряк Free License Key Скачать бесплатно без регистрации (April-2022)

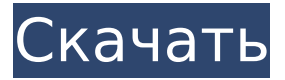

### **4Sync Crack + Keygen**

4Sync Cracked Accounts — это интуитивно понятное и удобное программное обеспечение, которое позволяет хранить важные файлы (видео, изображения, песни или презентации) в облаке и получать к ним доступ в любое время, независимо от используемого устройства, будь то настольный компьютер, смартфон или ноутбук. Обратите внимание, что для того, чтобы использовать пространство для хранения, предоставляемое 4Sync, вам необходимо создать учетную запись. С помощью этой учетной записи вы можете подключаться с любого устройства, с которым вы работаете, и из любого места, где есть подключение к Интернету — дома или на работе. После установки утилиты создается папка «4Sync», к которой вы можете получить доступ в разделе «Избранное», с множеством подкаталогов, где вы можете хранить книги, музыку и видео. Кроме того, вы можете создавать свои собственные папки, в зависимости от того, как вы хотите организовать свои файлы. Любой предмет, который вы поместите в одно из этих мест, будет почти мгновенно загружен в облако и храниться там столько времени, сколько вам потребуется. 4Sync, запущенный в области уведомлений в свернутом виде, позволяет вам быстро получить к нему доступ и внести любые последние изменения в свою учетную запись. Точно так же вы можете приостановить процесс синхронизации, в то время как в «Последних обновленных файлах» вы можете просмотреть самые последние документы, которые были загружены в вашу учетную запись. Чтобы синхронизировать ваши данные на всех ваших машинах, вам просто нужно установить 4Sync на все ваши компьютеры. При подключении к вашей учетной записи 4Sync, независимо от используемого устройства, будут доступны одни и те же папки с одинаковым содержимым. Кроме того, вы можете обмениваться файлами из облака с помощью различных сервисов, просто щелкнув правой кнопкой мыши элемент в папке «4Sync» и выбрав соответствующую опцию в контекстном меню. Таким образом, вы можете скопировать URL-адрес в буфер обмена и вставить его, например, в окно беседы, а также опубликовать его в Твиттере или поделиться им на Facebook. Загрузка журналов Описание 4Sync: 4Sync — это интуитивно понятное и удобное программное обеспечение, которое позволяет хранить важные файлы (видео, изображения, песни или презентации) в облаке и получать к ним доступ в любое время, независимо от используемого устройства, будь то настольный компьютер, смартфон или ноутбук. Обратите внимание, что для того, чтобы использовать пространство для хранения, предоставляемое 4Sync, вам необходимо создать учетную запись. С помощью этой учетной записи вы можете подключаться с любого устройства, с которым вы работаете, и из любого места, где есть подключение к Интернету — дома или на работе. После установки утилиты создается папка «4Sync», к которой вы можете получить доступ в разделе «Избранное».

#### **4Sync Crack + Free License Key Free Download**

#### **For Windows**

Синхронизируется между двумя или более компьютерами, телефонами или другими устройствами. Синхронизирует все документы с вашего ПК, мобильного устройства или облачного хранилища и автоматически загружает их в 4Sync. Синхронизируйте все свои документы одним щелчком мыши. Возьмите под свой контроль и всегда отвечайте за свои документы. Простой в использовании и супер быстрый. 4Настройки синхронизации: • Выберите свою страну или регион • Выберите свой язык • Установить настройки конфиденциальности • Смотрите видео о 4Sync Требования 4Sync: Для работы 4Sync WorkSpace требуется подключение к Интернету. ПОЖАЛУЙСТА, ПОСТАВЬТЕ ЭТО ВИДЕО И ПОДЕЛИТЕСЬ, ЧТОБЫ ПОМОЧЬ МНЕ РАЗВИВАТЬСЯ ===  $- - -$ ====================================== 4Синхронизация: ================================ ================ 2:31 Основные возможности 4sync: -Синхронизация: синхронизируйте все документы с вашего компьютера, мобильного устройства или облачного хранилища. - Автоматически загружает все документы. - Возьмите под свой контроль и всегда отвечайте за свои документы. - Простота в использовании и супер быстро. - Поддержка 32-бит и 64-бит. **★★★★★ скопируйте это и ПОДПИСАТЬСЯ на другие видео ===** = \*\*\*\*\* НАЖМИТЕ ЭТО ► Загрузите приложение 4sync по этой ссылке: \* КАК ПЕРЕМЕЩАТЬ И СИНХРОНИЗИРОВАТЬ ФАЙЛЫ: Шаг 1: Откройте приложение 4Sync на своем телефоне. Шаг 2: Подключитесь к Интернету на компьютере и телефоне. Шаг 3. Перейдите в раздел «Последние обновленные документы». Шаг 4: Будут отображены все файлы, которые вы ранее синхронизировали с вашим устройством. Шаг 5: Вы можете перетащить файлы в «Мои документы», и они будут обновлены на вашем телефоне и рабочем столе. Шаг 6: Если вы хотите переместить или скопировать файлы на свое мобильное устройство, вам нужно перетащить файлы из «Мои документы» в нужный каталог на вашем мобильном устройстве. \* Часто задаваемые вопросы: В: Безопасно ли копировать и синхронизировать файлы между моими устройствами? О: При копировании или синхронизации файлов между телефоном и рабочим столом или между 1709е42с4с

## **4Sync Serial Key Free**

4Sync — это бесплатный инструмент для ПК, который позволяет синхронизировать данные на нескольких устройствах. Для этого вы можете выбрать между локальной и облачной синхронизацией. Тем не менее, прежде чем устанавливать приложение и пробовать его самостоятельно, настоятельно рекомендуется прочитать следующую информацию, а затем продолжить. Чтобы использовать 4Sync, вам нужна учетная запись 4Sync. Однако вы можете бесплатно создать пробную версию (на 7 дней), которую впоследствии сможете использовать для синхронизации файлов на нескольких ПК и смартфонах или ноутбуках. После создания учетной записи в папке пользователя будет создана папка 4Sync. Чтобы синхронизировать файлы, установите приложение на все устройства, которые вы хотите синхронизировать, откройте его и нажмите «Пуск». Кроме того, вы можете запустить процесс синхронизации вручную, как мы упомянем ниже. Чтобы просмотреть содержимое папки 4Sync или приостановить/возобновить процесс синхронизации, просто наведите указатель мыши на «4Sync» в области уведомлений. А: Dropbox.com ОБО МНЕ Увлеченный технологиями и технарь в глубине души. Facebook, Twitter, веб-дизайн и технологии в целом. Здесь я делюсь некоторыми техническими руководствами, обзорами, рекомендациями, статьями, программным обеспечением и информацией о различных технических вещах. Блогролл Сам Любитель технологий, блогер и писатель. Родился на Филиппинах и переехал в Австралию в 1998 году. Здесь я зарабатываю на жизнь писательством с 2002 года. Я начал свой первый блог в 2005 году с немного технических взглядов и ощущений. Затем наступил перерыв в ведении блога, как зомби. Я снова начал писать в 2013 году после года приключений, любви, страсти и снисходительности. На протяжении всех этих путешествий я всегда рос и многому научился. Именно благодаря своим блогам я познакомился со многими замечательными людьми, узнал много нового и открыл для себя много советов и приемов благодаря своим бесконечным исследованиям. Я простой. Я помешан на технике, книгах и фотографии. Это все о страсти и путешествии. ФОРМЫ ПОСТАВЩИКА Раскрытие партнерской программы Amazon Этот блог монетизируется через партнерскую программу Amazon и другими способами. Это означает, что если вы перейдете по одной из ссылок и совершите покупку, даже на несколько центов, я получу небольшую комиссию. Я являюсь участником Amazon Services LLC Associates Program, партнерской рекламной программы.

#### **What's New in the 4Sync?**

Сверхзащищенное облачное хранилище с доступом с любого компьютера в любом месте. Синхронизируйте файлы на всех своих устройствах, обновляйте документы по мере необходимости. Легко обменивайтесь файлами с помощью текстовых сообщений, Twitter, Facebook, электронной почты и т. д. Безопасный облачный сервис с частными ссылками. Доступ в любое время, в любом месте. Без ограничений. Скачивайте на любое количество устройств. Ультра прост в использовании. Устанавливается за секунды. Несложный в настройке. Можешь попробовать. Полнофункциональное клиентское и серверное программное обеспечение. 4servers.com и cloudapps.com. ... вы, наверное, спрашиваете себя «Зачем все эти приложения для облачного хранилища», «Что в этом такого», «Облачное хранилище?». Начнем с того, что облачное хранилище ведет свою историю с первых дней существования Интернета, когда большинство из нас просто использовали общедоступный Интернет интернет-провайдеров с коммутируемым доступом, но по мере развития Интернета росли и потребности пользователей. «Сеть» сегодня представляет собой обширную область распространения и хранения всего интернет-контента, где люди могут получить то, что ищут. Облачная концепция существует уже довольно давно как основная часть Интернета, но никогда не было хорошего средства для хранения контента в вашей личной учетной записи. До того, как Интернет превратился во всемирную паутину, в нем было только одно средство связи и хранения документов и информации, и это был факсимильный аппарат, который был хорошим средством для хранения некоторых документов, но все же недостаточно информации, чтобы по-настоящему есть что-то похожее на облако. С изобретением веб-серверов и программного обеспечения ftp начали создаваться первые «облака», в которые пользователи загружали свои документы и информацию, но этого было недостаточно, чтобы иметь большую ценность для любой компании, в которую можно инвестировать. увеличились в размерах, стоимость полосы пропускания увеличилась, поэтому многие компании, такие как Google, Amazon и Windows 10, хотели использовать бизнесмодель, которая позволила бы снизить их расходы, а именно для этого и нужны облачные системы хранения. Облачное хранилище имеет 4 основных компонента: 1) доступ, 2) безопасность, 3) надежность и 4) хранение данных.Эти 4 компонента действительно вызывают потребность в облачном хранилище, поскольку большинство упомянутых выше сервисов могут выполнять один или несколько из этих компонентов, но не могут выполнять их все. Microsoft является примером компании, которая осознает большую ценность облачных хранилищ, будучи многомиллиардной компанией, которая может позволить себе создавать надежные и безопасные решения для хранения данных. Microsoft предоставляет множество облачных

### **System Requirements:**

Обновление с 1.13.1 или более поздней версии Вам потребуется полная версия Adobe Flash Player для установки пользовательской версии Flash. Если вы выполняете обновление с предыдущей версии Star Trek Online, у вас должны быть установлены как основная, так и бета-версии игры, и они должны быть на одном языке. Подробности доступны на странице загрузок, а часто задаваемые вопросы доступны здесь: